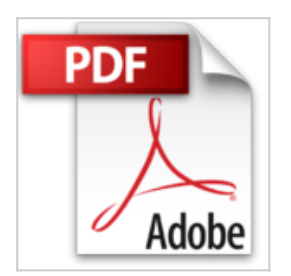

## **Python 3 niveau intermédiaire**

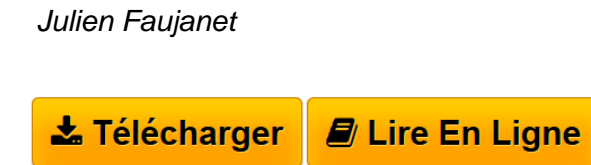

**Python 3 niveau intermédiaire** Julien Faujanet

**[Telecharger](http://bookspofr.club/fr/read.php?id=B01H5WVJAA&src=fbs)** [Python 3 niveau intermédiaire ...pdf](http://bookspofr.club/fr/read.php?id=B01H5WVJAA&src=fbs)

**[Lire en Ligne](http://bookspofr.club/fr/read.php?id=B01H5WVJAA&src=fbs)** [Python 3 niveau intermédiaire ...pdf](http://bookspofr.club/fr/read.php?id=B01H5WVJAA&src=fbs)

## **Python 3 niveau intermédiaire**

Julien Faujanet

**Python 3 niveau intermédiaire** Julien Faujanet

Format: Ebook Kindle

Présentation de l'éditeur

Vous voulez créer des logiciels de manipulations d'images très simplement ? Vous voulez apprendre à surcharger la fonction print pour envoyer le résultat dans un fichier ou ailleurs au lieu de la console ? Vous voulez que vos connaissances en Python passe au niveau supérieur ? Ce livre est fait pour vous. Présentation de l'éditeur

Vous voulez créer des logiciels de manipulations d'images très simplement ? Vous voulez apprendre à surcharger la fonction print pour envoyer le résultat dans un fichier ou ailleurs au lieu de la console ? Vous voulez que vos connaissances en Python passe au niveau supérieur ? Ce livre est fait pour vous. Download and Read Online Python 3 niveau intermédiaire Julien Faujanet #BSJI1UQ39T5

Lire Python 3 niveau intermédiaire par Julien Faujanet pour ebook en lignePython 3 niveau intermédiaire par Julien Faujanet Téléchargement gratuit de PDF, livres audio, livres à lire, bons livres à lire, livres bon marché, bons livres, livres en ligne, livres en ligne, revues de livres epub, lecture de livres en ligne, livres à lire en ligne, bibliothèque en ligne, bons livres à lire, PDF Les meilleurs livres à lire, les meilleurs livres pour lire les livres Python 3 niveau intermédiaire par Julien Faujanet à lire en ligne.Online Python 3 niveau intermédiaire par Julien Faujanet ebook Téléchargement PDFPython 3 niveau intermédiaire par Julien Faujanet DocPython 3 niveau intermédiaire par Julien Faujanet MobipocketPython 3 niveau intermédiaire par Julien Faujanet EPub

## **BSJI1UQ39T5BSJI1UQ39T5BSJI1UQ39T5**